Документ подписан простой электронной подписью<br>Информация МИНИЦСТЕРСТВО НАУКИ И ВЫСШЕГО ОБРАЗОВАНИЯ РОССИЙСКОЙ ФЕДЕРАЦИИ ФИО: Костина Ла**рие ДЕРАЗТЪНОЕ ГОСУДАРСТВЕННОЕ БЮДЖЕТНОЕ ОБРАЗОВАТЕЛЬНОЕ УЧРЕЖДЕНИЕ ВЫСШЕГО ОБРАЗОВАНИЯ "ДОНЕЦКАЯ АКАДЕМИЯ УПРАВЛЕНИЯ И ГОСУДАРСТВЕННОЙ СЛУЖБЫ"** Информация о владельце: Должность: проректор Дата подписания: 26.06.2<u>024 15:38:</u>18 Уникальный программный ключ: 1800f7d89cf4ea7507265ba593fe87537eb15a6c

> **Факультет Факультет государственной службы и управления Кафедра Информационных технологий**

> > 27.04.2024 г. Проректор **"УТВЕРЖДАЮ"** Л.Н. Костина

# **РАБОЧАЯ ПРОГРАММА ДИСЦИПЛИНЫ (МОДУЛЯ)**

## **Б1.В.10**

**"Интернет программирование"**

## **Направление подготовки 09.03.03 Прикладная информатика Профиль "Прикладная информатика в управлении корпоративными информационными системами"**

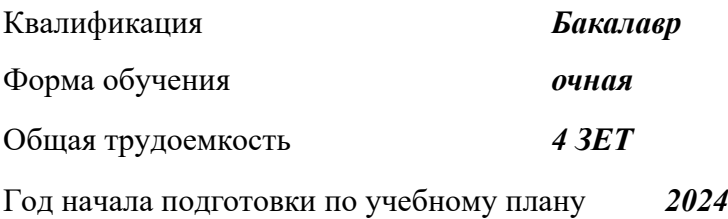

Составитель $(n)$ :<br>, *ст.препод*.

*, ст.препод.* <u>Дебезова Э. М.</u>

Рецензент(ы):

*канд. экон. наук, доцент* \_\_\_\_\_\_\_\_\_\_\_\_\_\_\_\_\_\_\_\_Стешенко И. В.

 Рабочая программа дисциплины (модуля) "Интернет программирование" разработана в соответствии с:

 Федеральным государственным образовательным стандартом высшего образования – бакалавриата по направлению подготовки 09.03.03 Прикладная информатика (Приказ Министерства образования и науки Российской Федерации от 19.09.2017 г. № 922 с изменениями).

Самостоятельно установленным образовательным стандартом по направлению подготовки высшего образования 09.03.03 Прикладная информатика (приказ ФГБОУ ВО «РАНХиГС» от 07.09.2023 г № 01-24607).

 Рабочая программа дисциплины (модуля) составлена на основании учебного плана Направление подготовки 09.03.03 Прикладная информатика

Профиль "Прикладная информатика в управлении корпоративными информационными системами", утвержденного Ученым советом ФГБОУ ВО "ДОНАУИГС" от 27.04.2024 протокол № 12.

Срок действия программы: 20242028

 Рабочая программа рассмотрена и одобрена на заседании кафедры Информационных технологий

Протокол от 16.04.2024 № 9

Заведующий кафедрой: Брадул Н.В.

 *(подпись)*

#### **Визирование РПД для исполнения в очередном учебном году**

#### **"УТВЕРЖДАЮ"**

Рабочая программа пересмотрена, обсуждена и одобрена для исполнения в 2025 - 2026 учебном году на заседании кафедры Информационных технологий

Протокол от " $2025$  г. №

Зав. кафедрой Брадул Н.В.

#### **Визирование РПД для исполнения в очередном учебном году**

#### **"УТВЕРЖДАЮ"**

Рабочая программа пересмотрена, обсуждена и одобрена для исполнения в 2026 - 2027 учебном году на заседании кафедры Информационных технологий

Протокол от "  $\qquad$  "  $\qquad$  2026 г. №

Зав. кафедрой Брадул Н.В.

#### **Визирование РПД для исполнения в очередном учебном году**

#### **"УТВЕРЖДАЮ"**

Рабочая программа пересмотрена, обсуждена и одобрена для исполнения в 2027 - 2028 учебном году на заседании кафедры Информационных технологий

Протокол от "\_\_\_\_" \_\_\_\_\_\_\_\_\_ 2027 г. №

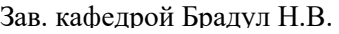

#### **Визирование РПД для исполнения в очередном учебном году**

#### **"УТВЕРЖДАЮ"**

Рабочая программа пересмотрена, обсуждена и одобрена для исполнения в 2028 - 2029 учебном году на заседании кафедры Информационных технологий

Протокол от " $2028$  г. №

Зав. кафедрой Брадул Н.В.

(подпись)

(подпись)

(подпись)

 $\frac{1}{2}$  ,  $\frac{1}{2}$  ,  $\frac{1}{2}$  ,  $\frac{1}{2}$  ,  $\frac{1}{2}$ (подпись)

 $\Gamma$ 

## **РАЗДЕЛ 1. ОРГАНИЗАЦИОННО-МЕТОДИЧЕСКИЙ**

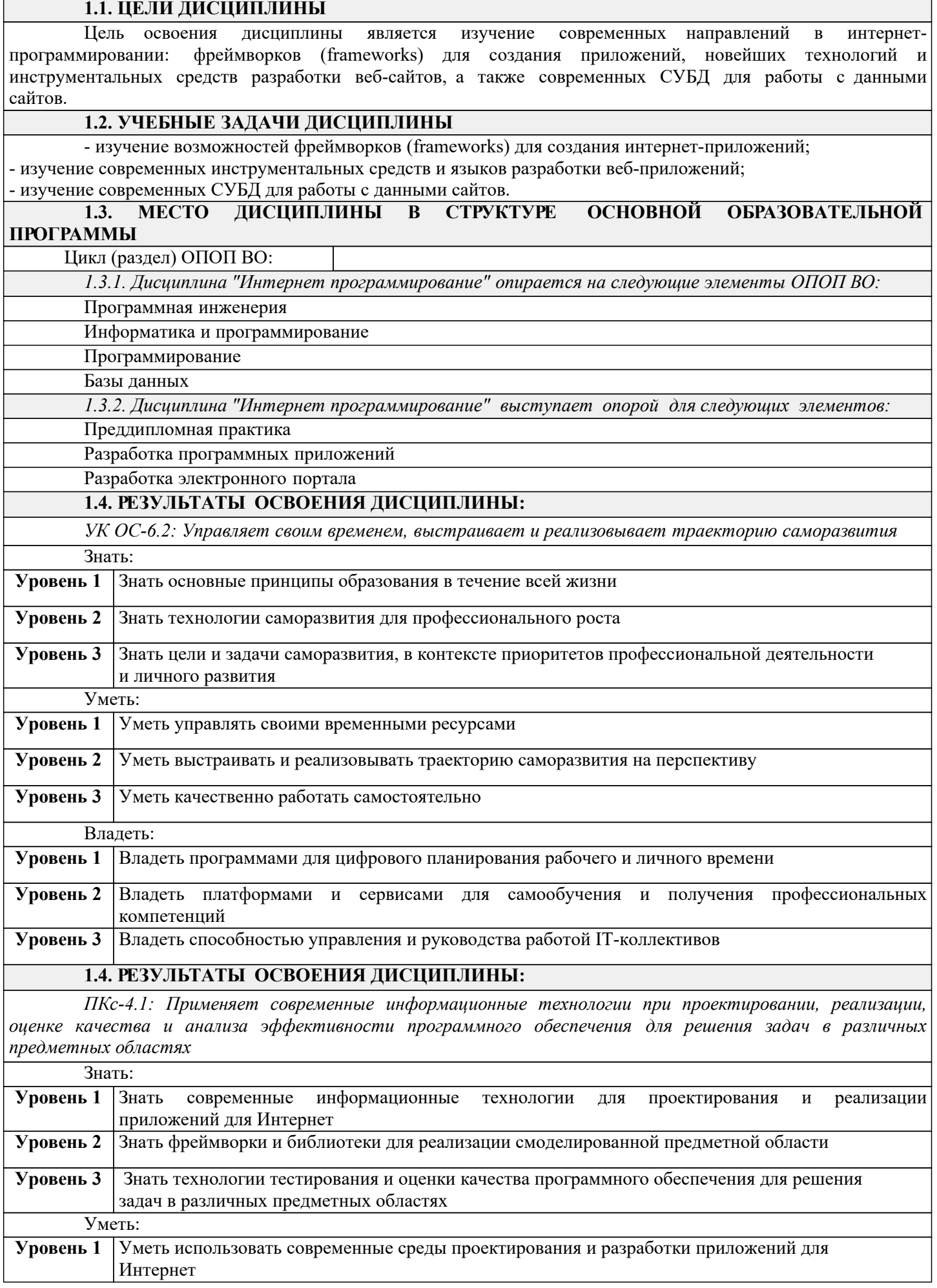

÷,

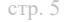

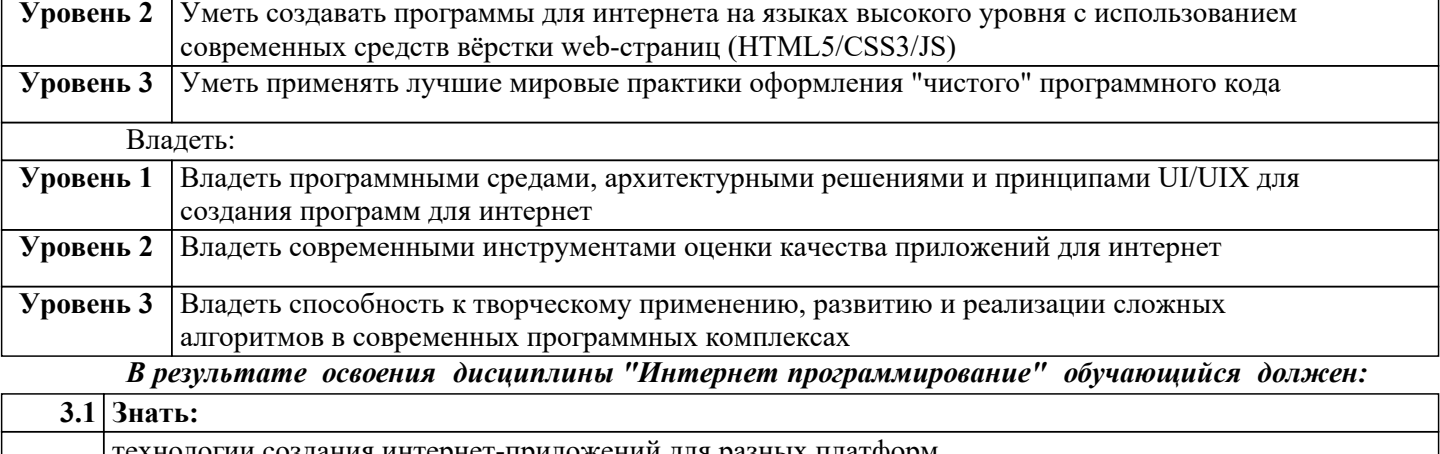

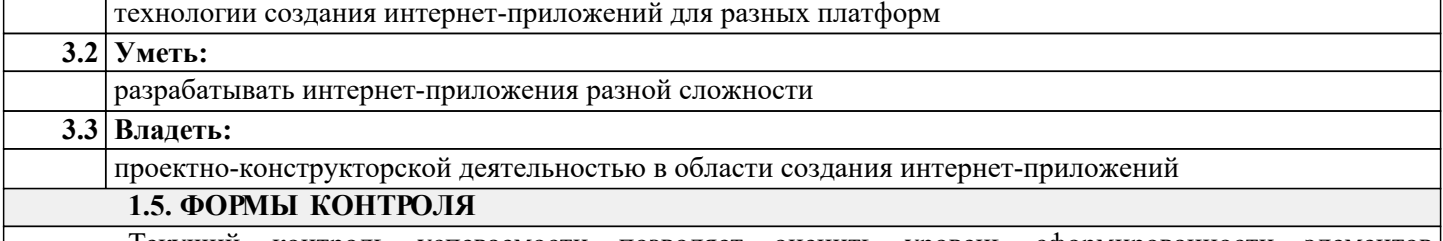

Текущий контроль успеваемости позволяет оценить уровень сформированности элементов компетенций (знаний, умений и приобретенных навыков), компетенций с последующим объединением оценок и проводится в форме: устного опроса на лекционных и семинарских/практических занятиях (фронтальный, индивидуальный, комплексный), письменной проверки (тестовые задания, контроль знаний по разделу, ситуационных заданий и т.п.), оценки активности работы обучающегося на занятии, включая задания для самостоятельной работы.

*Промежуточная аттестация*

Результаты текущего контроля и промежуточной аттестации формируют рейтинговую оценку работы студента. Распределение баллов при формировании рейтинговой оценки работы студента осуществляется в соответствии с действующим локальным нормативным актом. По дисциплине "Интернет программирование" видом промежуточной аттестации является Экзамен

## **РАЗДЕЛ 2. СОДЕРЖАНИЕ ДИСЦИПЛИНЫ**

## **2.1. ТРУДОЕМКОСТЬ ОСВОЕНИЯ ДИСЦИПЛИНЫ**

Общая трудоёмкость дисциплины "Интернет программирование" составляет 4 зачётные единицы, 144 часов.

Количество часов, выделяемых на контактную работу с преподавателем и самостоятельную работу обучающегося, определяется учебным планом.

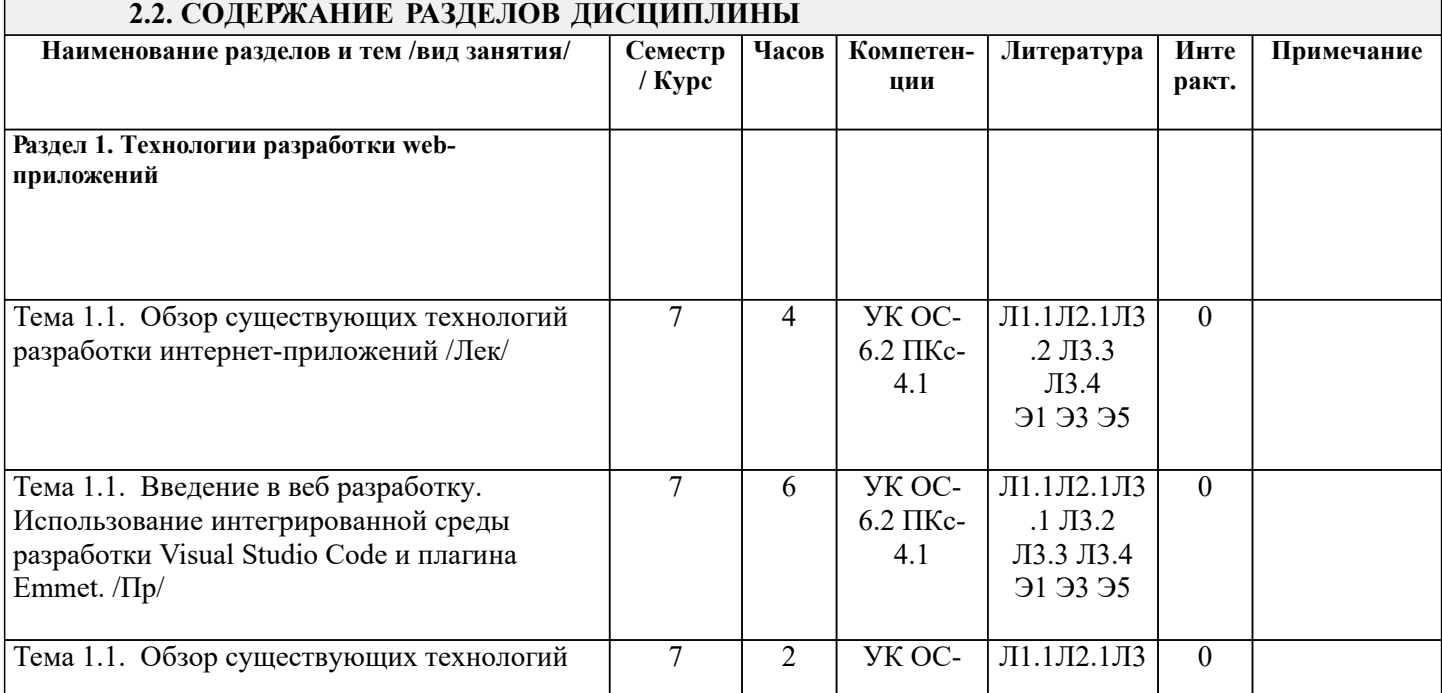

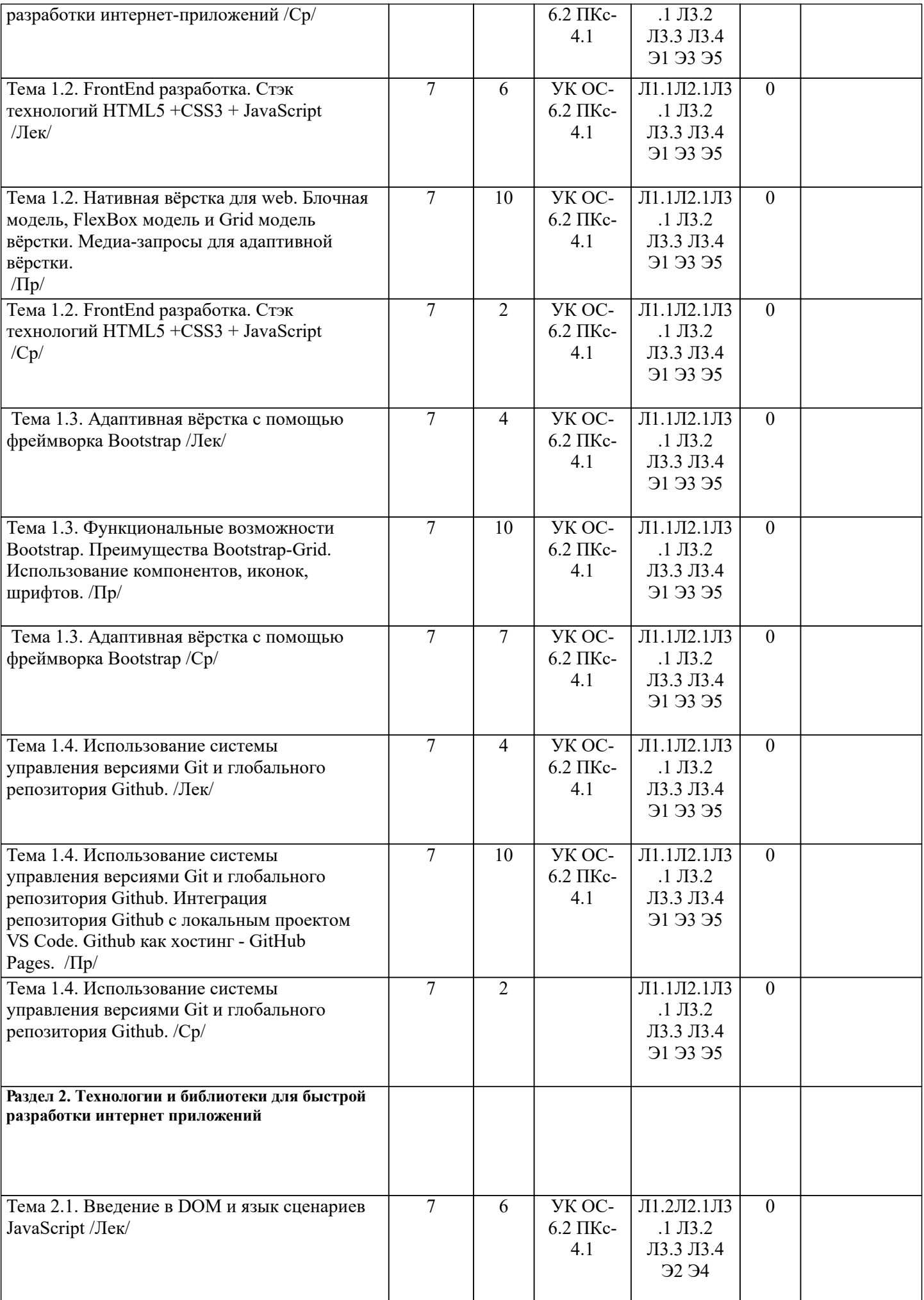

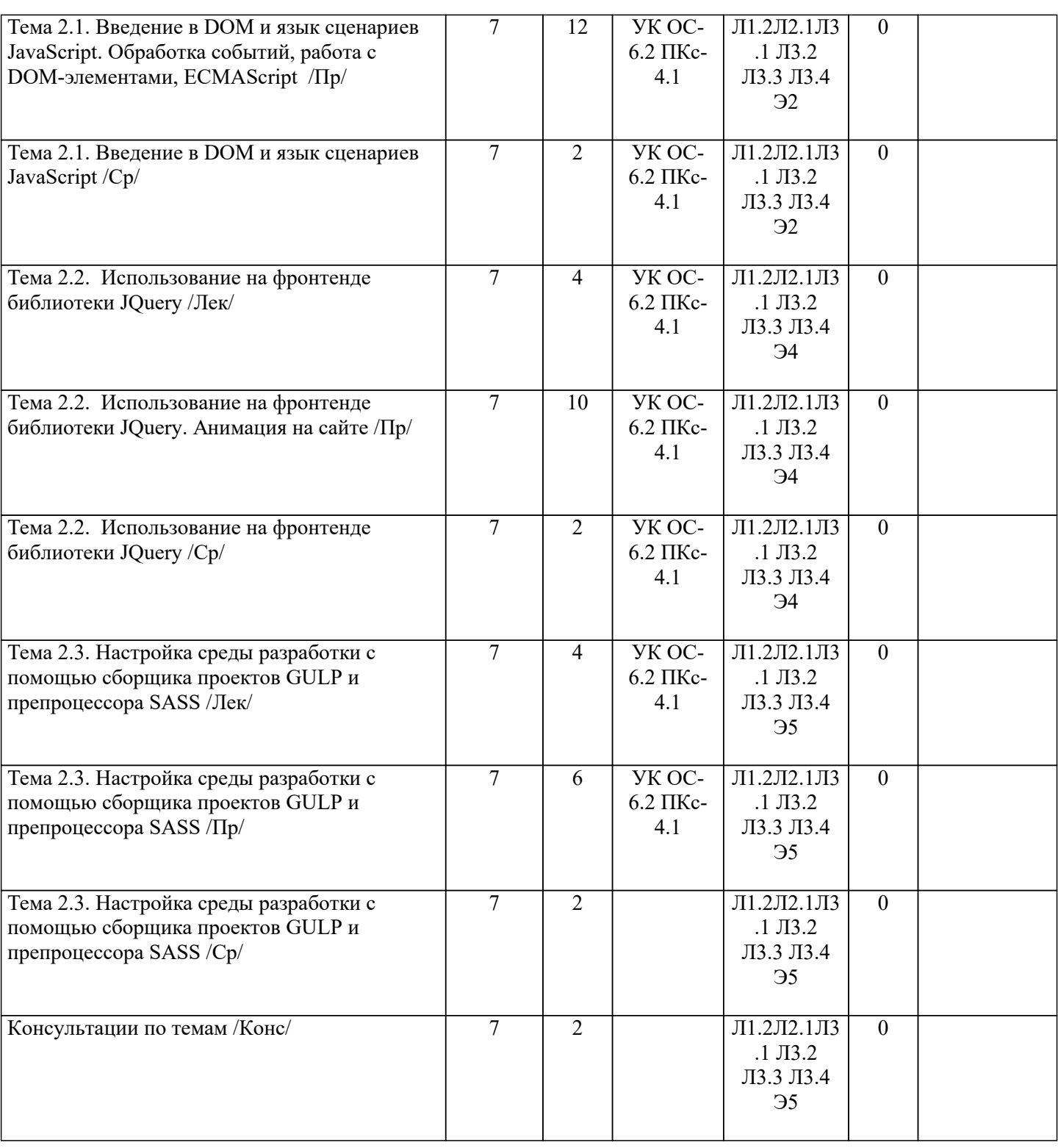

## **РАЗДЕЛ 3. ОБРАЗОВАТЕЛЬНЫЕ ТЕХНОЛОГИИ**

В процессе освоения дисциплины используются следующие образовательные технологии: лекции (Л), практические занятия (ПР), самостоятельная работа студентов (СР) по выполнению различных видов заданий.

1. В процессе освоения дисциплины используются следующие интерактивные образовательные технологии: проблемная лекция (ПЛ). Лекционный материал представлен в виде слайд-презентации в формате «Power Point». Для наглядности используются материалы различных научных и технических экспериментов, справочных материалов, научных статей т.д. В ходе лекции предусмотрена обратная связь со студентами, активизирующие вопросы, просмотр и обсуждение видеофильмов. При проведении лекций используется проблемно-ориентированный междисциплинарный подход, предполагающий творческие вопросы и создание дискуссионных ситуаций.

2. При изложении теоретического материала используются такие методы:

- − монологический;
- − показательный;
- − диалогический;
- − эвристический;
- − исследовательский;
- − проблемное изложение.

3. Используются следующие принципы дидактики высшей школы:

- − последовательность обучения;
- − систематичность обучения;
- − доступность обучения;
- − принцип научности;
- − принципы взаимосвязи теории и практики;
- − принцип наглядности и др.
- В конце каждой лекции предусмотрено время для ответов на проблемные вопросы.

4. Практические занятия проходят в компьютерных классах для приобретения и закрепления практических навыков для освоения дисциплины в полной мере. Выполняя задания для практических работ, студенты осваивают новые технологии, изучают современны языки программирования и накапливают опыт разработки программного обеспечения для web.

5. Самостоятельная работа предназначена для внеаудиторной работы студентов, связанной с конспектированием источников, учебного материала, изучением дополнительной литературы по дисциплине, подготовкой к текущему и семестровому контролю, а также выполнением индивидуального задания в форме реферата, эссе, презентации, эмпирического исследования.

## **РАЗДЕЛ 4. УЧЕБНО-МЕТОДИЧЕСКОЕ И МАТЕРИАЛЬНО-ТЕХНИЧЕСКОЕ ОБЕСПЕЧЕНИЕ ДИСЦИПЛИНЫ**

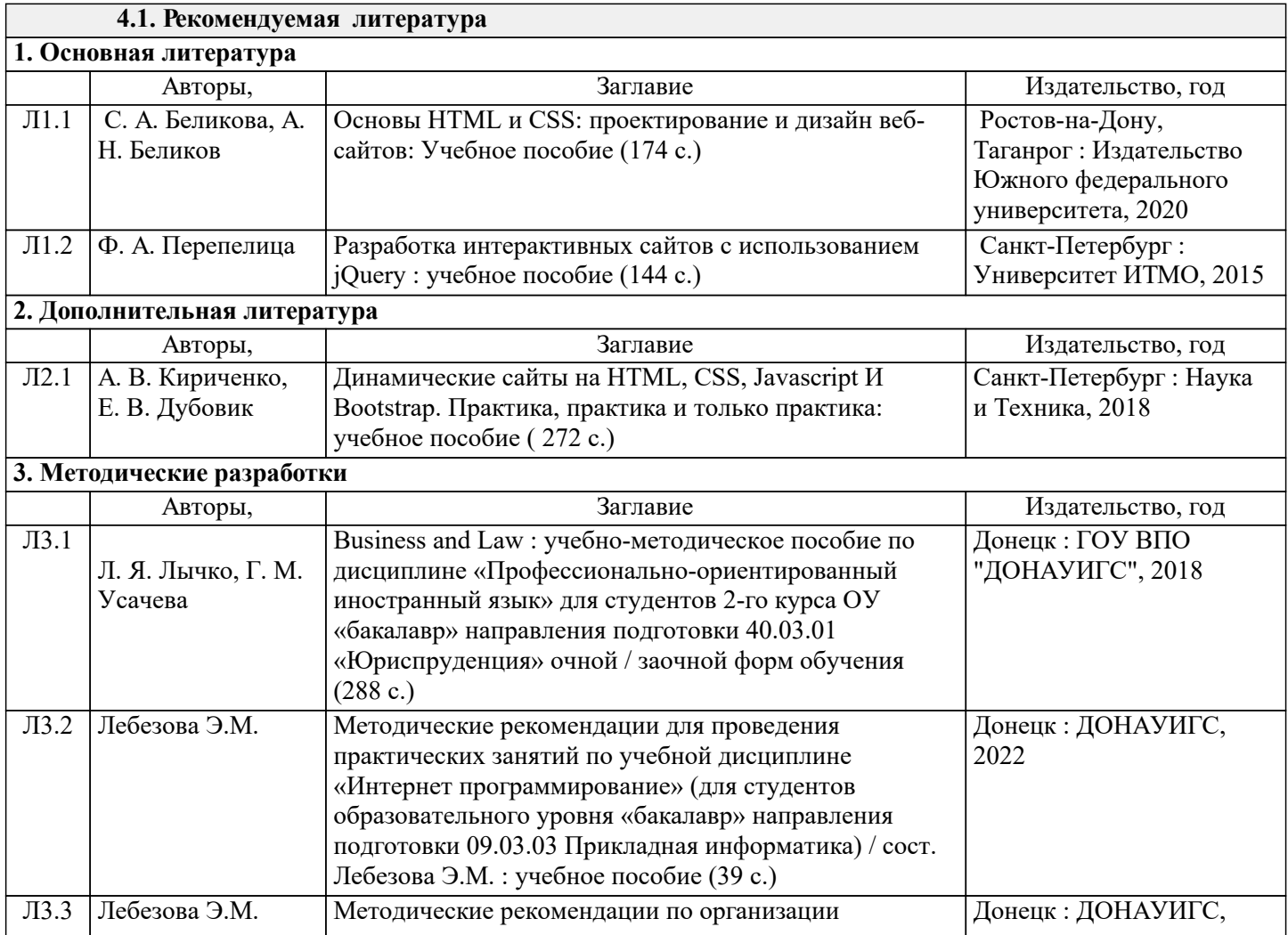

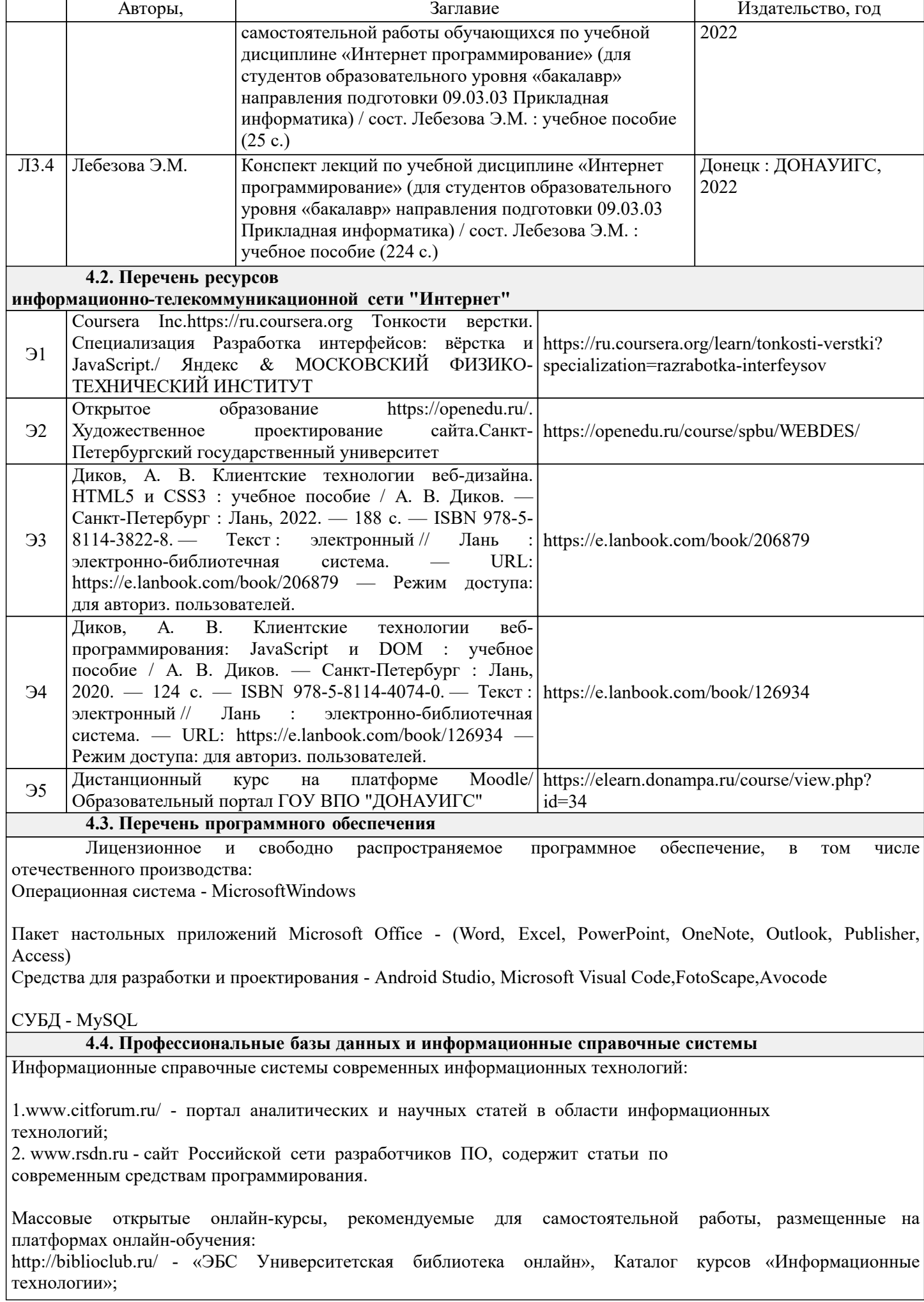

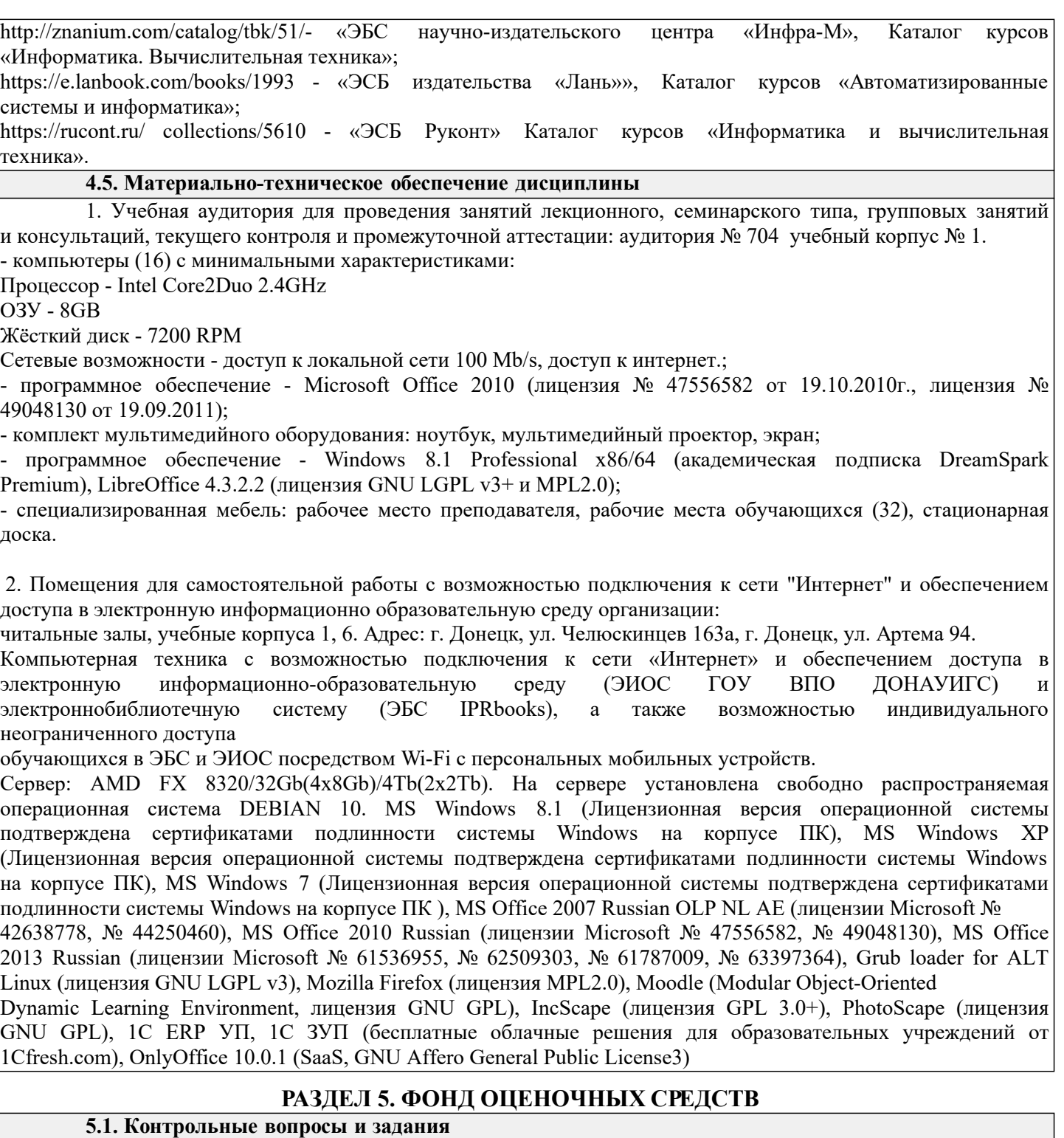

#### Вопросы к зачету:

- 1. Основные этапы становления рынка интернет-приложений<br>2. Современное состояние рынка интернет-приложений
- 2. Современное состояние рынка интернет-приложений<br>3. Классификация вилов интернет-приложений
- 3. Классификация видов интернет-приложений<br>4. Преимущества использования интернет-прил
- 4. Преимущества использования интернет-приложений в сравнении с десктопными приложениями<br>5. Инструментальные среды разработки интернет-приложений
- Инструментальные среды разработки интернет-приложений
- 6. Проблемы совместимости интернет приложений со старыми версиями браузеров
- 7. Проблемы безопасности интернет-приложений<br>8. Бизнес-модели распространения интернет-прил
- 8. Бизнес-модели распространения интернет-приложений<br>9. Стратегия размешения приложения в Интернет
- 9. Стратегия размещения приложения в Интернет<br>10. Сравнительная характеристика современных бр.
- 10. Сравнительная характеристика современных браузеров
- 11. Фреймворк bootstrap обзор технологии
- 12. Фреймворк vue.js обзор технологии<br>13. Фреймворк angular обзор технологии
- $\Phi$ реймворк angular обзор технологии
- 14. Фреймворк react обзор технологии
- 15. Библиотека JQuery обзор технологии
- 16. Проблемы совместимости адаптивных приложений со старыми версиями браузеров
- 17. Технологии фреймворков в проектировании интернет приложений
- 18. Проблемы обеспечения безопасности в интернет-приложениях
- 19. Перспективы развития рынка интернет-приложений в России<br>20. Какие основные преимущества Bootstrap?
- 20. Какие основные преимущества Bootstrap?<br>21 Что включает в себя пакет Bootstrap?
- 21. Что включает в себя пакет Bootstrap?
- 22. Объясните структуру фреймворка Bootstrap?<br>23. Инструменты для построения диаграмм архи
- 23. Инструменты для построения диаграмм архитектуры сайтов<br>24 Какие основные инструменты Bootstrap?
- 24. Какие основные инструменты Bootstrap?<br>25. Что такое отзывчивый или алаптивный д
- Что такое отзывчивый или адаптивный дизайн?
- 26. Что такое Contextual классы таблицы в Bootstrap?
- 27. Что такое Bootstrap Grid System?<br>28. Что такое Bootstrap media запрос
- 28. Что такое Bootstrap media запросы?<br>29 Какие вилы контейнеров в Bootstrar
- 29. Какие виды контейнеров в Bootstrap вы знаете?<br>30. Опишите базовую табличную структуру в Boots
- 30. Опишите базовую табличную структуру в Bootstrap
- 31. Что такое Offset смещение столбцов?
- 32. Как можно упорядочить столбцы в Bootstrap?
- 33. Какими двума способами вы можете отобразить код в Bootstrap?
- 34. Как сделать изображение responsive(отзывчивым)?
- 35. Какие основные этапы создания формы в Bootstrap?<br>36. В чём разница межлу вертикальной и горизонтально
- 36. В чём разница между вертикальной и горизонтальной формой?
- 37. Объясните типографику и ссылки в Bootstrap
- 38. Что такое Нормализация(Normalize) в Bootstrap?
- 39. Что такое Lead Body Copy?
- 40. Какие типы списков поддерживаются в Bootstrap?
- 41. Что такое Glyphicons, как его использовать?
- 42. Что такое плагин Transition?<br>43. Что такое Modal плагин?
- 43. Что такое Modal плагин?<br>44 Как использовать плагин
- Как использовать плагин Dropdown?
- 45. Что такое Bootstrap карусель?

#### **5.2. Темы письменных работ**

Рекомендуемая тематика курсовых работ по курсу:

1. Cервис для обмена информацией о различных событиях (флеш-мобах, вечеринках, акциях, выступлениях, концертах) города.<br>2. Справочник путешественника

2. Справочник путешественника "Travel Companion". Направлен помочь туристу выбрать незабываемое путешествие. Содержит: описание всех публичных мест города, адреса заведений и контактные номера.

3. Онлайн сервис размещения заказов на мелкие услуги. Сервис нового поколения (по типу uber, airbnb) для создания объявлений об оказании услуг. Пользователи могут как заказать услугу (погулять с собакой, сходить в магазин, вскопать огород, помочь сделать уборку и т.д.) так и взяться за поручение и получить вознаграждение после выполнения.

4. Каталог-справочник стран мира. Онлайн атлас. (полный каталог, справочник всех стран мира, в котором каждый сможет найти интересующую информации касаемо культуры, кухни, природных ресурсов и достопримечательностей различных стран.)

5. Музыкальный портал для популяризации музыкальных групп и коллективов, изучения популярности и спроса на концерты, продюсирования концертной деятельности и покупки билетов онлайн. Будет полезен как любителям музыки, так и концертным агентствам.

6. Сервис подбора рецептов по ингредиентам.

7. Сервис бесплатных объявлений по продаже, обмену и дарению чего-угодно.

В рамках курсового проекта группа студентов (оптимально 3 человека) создает свой самостоятельный стартап. В основе любого стартапа лежит инновационная идея, доступная по реализации и привлекательная для конечных пользователей. Идея предварительно излагается и защищается на семинарах по интернетпрограммированию.

Необходимо создать сайт популяризирующий выбранную тему (приложение/компанию/продукт/идею) . Работа представляет собой web-ресурс, написанный с использованием таких технологий, как HTML 5, CSS 3 и JavaScript с использованием дополнительных библиотек и плагинов (JQuery, Wow.js и др.). Web-ресурс должен соответствовать современным требованиям UI/UX и иметь адаптивный под все современные устройства дизайн. Для оформления адаптивности рекомендуется использовать кастомизированный Вootstrap 5.

Исходный код проекта обязательно должен быть выложен в репозиторий GitHub. Должна быть организована и показана групповая работа над проектом. Проверка участия каждого члена команды будет осуществляться по коммитам, которых должно быть не меньше 10 в репозитории проекта каждой команды.

### **5.3. Фонд оценочных средств**

Фонд оценочных средств дисциплины "Интернет программирование" разработан в соответствии с локальным нормативным актом ФГБОУ ВО "ДОНАУИГС".

Фонд оценочных средств дисциплины "Интернет программирование" в полном объеме представлен в виде приложения к данному РПД.

#### **5.4. Перечень видов оценочных средств**

Тестирование (проводится на практических занятиях; контроль знаний раздела учебной дисциплины) Практические задания (выполняются на практических занятиях за компьютером) Индивидуальные задания (разноуровневые задачи и задания)

## **РАЗДЕЛ 6. СРЕДСТВА АДАПТАЦИИ ПРЕПОДАВАНИЯ ДИСЦИПЛИНЫ К ПОТРЕБНОСТЯМ ЛИЦ С ОГРАНИЧЕННЫМИ ВОЗМОЖНОСТЯМИ ЗДОРОВЬЯ**

В случае необходимости, обучающимся из числа лиц с ограниченными возможностями здоровья (по заявлению обучающегося) могут предлагаться одни из следующих вариантов восприятия информации с учетом их индивидуальных психофизических особенностей:

1) с применением электронного обучения и дистанционных технологий.

2) с применением специального оборудования (техники) и программного обеспечения, имеющихся в ФГБОУ ВО "ДОНАУИГС".

В процессе обучения при необходимости для лиц с нарушениями зрения, слуха и опорнодвигательного аппарата предоставляются следующие условия:

- для лиц с нарушениями зрения: учебно-методические материалы в печатной форме увеличенным шрифтом; в форме электронного документа; в форме аудиофайла (перевод учебных материалов в аудиоформат); индивидуальные задания и консультации.

- для лиц с нарушениями слуха: учебно-методические материалы в печатной форме; в форме электронного документа; видеоматериалы с субтитрами; индивидуальные консультации с привлечением сурдопереводчика; индивидуальные задания и консультации.

- для лиц с нарушениями опорно-двигательного аппарата: учебно-методические материалы в печатной форме; в форме электронного документа; в форме аудиофайла; индивидуальные задания и консультации.

## **РАЗДЕЛ 7. МЕТОДИЧЕСКИЕ УКАЗАНИЯ ДЛЯ ОБУЧАЮЩИХСЯ ПО УСВОЕНИЮ ДИСЦИПЛИНЫ**

Аудиторные занятия по дисциплине проводятся в форме лекционных и практических занятий.

На лекционных занятиях, согласно учебному плану дисциплины, обучающимся предлагается рассмотреть основные темы курса. Студенту предлагается участвовать в диалоге с преподавателем, в ходе которого могут обсуждаться моменты, актуальные для его будущей практической деятельности; он может высказать свое мнение после сопоставления разных фактов и разнообразных точек зрения на них.

К числу важнейших умений, являющихся неотъемлемой частью успешного учебного процесса, относится умение работать с различными литературными источниками, содержание которых так или иначе связано с изучаемой дисциплиной.

Подготовку к любой теме курса рекомендуется начинать с изучения презентационных материалов или учебной литературы, в которых дается систематизированное изложение материала, разъясняется смысл разных терминов и сообщается об изменениях в подходах к изучению тех или иных проблем данного курса.

В курсе широко используются актуальные и эффективные техники для более качественного обучения, социализации:

- обсуждения тем в специальных группах популярных социальных сетей;

- командная работа;

- удаленные технические консультации и видеоконференции;

- наглядные демонстрации современных интернет технологий.

Методические указания по организации самостоятельной работы

Самостоятельная работа по дисциплине организована в следующих видах:

1. изучение теоретического материала по заданной теме;

2. анализ методов решения поставленной задачи;

3. выполнение индивидуальных заданий;

4. оценка достоверности полученных результатов;

5. отчет перед преподавателем по теоретической и практической части индивидуальной работы;

6. самостоятельная работа над индивидуальными заданиями представлены в виде элементов электронного курса в системе elearn

http://elearn.dsum.org/course/view.php?id=34